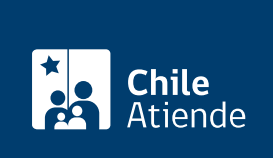

Información proporcionada por Subsecretaría de Telecomunicaciones

# Solicitar audiencia o reunión a SUBTEL (Ley de Lobby)

Última actualización: 04 abril, 2024

# Descripción

Permite solicitar una audiencia o reunión a un funcionario o funcionaria de la Subsecretaría de Telecomunicaciones (SUBTEL), que haya sido designado previamente como sujeto pasivo, en el marco de la [Ley Nº 20.730 del lobby](http://www.leychile.cl/Navegar?idNorma=1060115).

Revise más información en la sección "detalles" de esta ficha, o visite la [plataforma de Ley del Lobby de](https://www.leylobby.gob.cl/instituciones/AN002) [SUBTEL.](https://www.leylobby.gob.cl/instituciones/AN002)

El trámite se puede realizar durante todo el año en la plataforma de la Ley del Lobby y en oficinas de SUBTEL.

#### **Detalles**

La audiencia consiste en que un sujeto pasivo de lobby recibe a un lobbista o gestor de intereses particulares, en forma presencial o virtual por medio de una videoconferencia audiovisual, para tratar alguna de las materias reguladas en la ley, en la oportunidad y modo que disponga el sujeto pasivo.

Las materias reguladas por la ley corresponden a:

- 1. Elaboración, dictación, modificación, derogación o rechazo de actos administrativos, proyectos de ley y leyes, y también de las decisiones que tomen los sujetos pasivos.
- 2. Elaboración, tramitación, aprobación, modificación, derogación o rechazo de acuerdos, declaraciones o decisiones del Congreso Nacional o sus miembros, incluidas sus comisiones.
- 3. Celebración, modificación o terminación a cualquier título, de contratos que realicen los sujetos pasivos y que sean necesarios para su funcionamiento.
- 4. Diseño, implementación y evaluación de políticas, planes y programas efectuados por la autoridad.

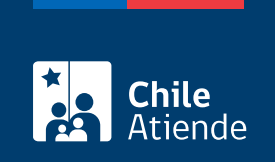

## ¿A quién está dirigido?

Todas las personas.

## ¿Qué necesito para hacer el trámite?

- [Formulario de solicitud de audiencia](http://www.mtt.gob.cl/difusion/leylobby/01  Formulario solicitud audiencia ley Nº 20.730.pdf) (si realiza el trámite en oficina).
- [ClaveÚnica](/var/www/chileatiende/public/fichas/11331-obtener-la-clave-unica) si hace el trámite en línea. También puede ingresar esta clave.

#### ¿Cuál es el costo del trámite?

No tiene costo

## ¿Cómo y dónde hago el trámite?

En línea:

- 1. Haga clic en "Solicitar audiencia".
- 2. Una vez en el sitio web de la institución, según corresponda, haga clic en ["Claveúnica](/var/www/chileatiende/public/fichas/11331-obtener-la-clave-unica)" (si posee esta clave), "Ingresar" (si está registrado en la plataforma) o "Ingreso sin registro".
- 3. Complete los datos requeridos, y haga clic en "Solicitar".
- 4. Como resultado del trámite, habrá solicitado una audiencia o reunión. La autoridad o funcionario tendrá tres días para aceptar o rechazar la solicitud. En el caso de ser aceptada, dicha reunión se efectuará según la disposición de la autoridad.

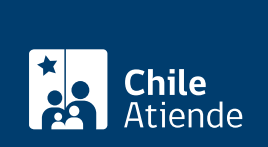

#### En oficina:

- 1. Reúna el antecedente requerido.
- 2. Diríjase a la oficina de partes de la Subsecretaría de Telecomunicaciones (SUBTEL), ubicada en [Catedral Nº 1424, Santiago, Región Metropolitana](https://goo.gl/maps/FPELihMVQ9TtGk5k7). Horario de atención: lunes a viernes, de 9:00 a 14:00 horas.
- 3. En regiones, diríjase a la [Secretaría Regional Ministerial de Transportes y Telecomunicaciones](https://www.subtel.gob.cl/atencion-ciudadana/oficinas-de-atencion/) [\(Seremitt\)](https://www.subtel.gob.cl/atencion-ciudadana/oficinas-de-atencion/).
- 4. Explique el motivo de su visita: solicitud de audiencia o reunión.
- 5. Entregue el antecedente requerido.
- 6. Como resultado del trámite, habrá solicitado una audiencia o reunión. La autoridad o funcionario tendrá tres días para aceptar o rechazar la solicitud. En el caso de ser aceptada, dicha reunión se efectuará según la disposición de la autoridad.

Link de trámite en línea:

<https://www.chileatiende.gob.cl/fichas/56786-solicitar-audiencia-o-reunion-a-subtel-ley-de-lobby>